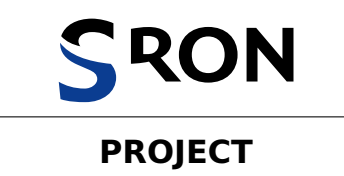

# **SRON Report Template in LTEX**

**Prepared by:** Tom Baker

**Checked by:** Jon Pertwee

**PA agreed by: Patrick Troughton** 

**Authorised by:** William Hartnell

#### **Distribution**

Peter Davison Colin Baker Sylvester McCoy

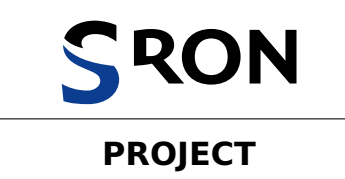

## **Document Change Record**

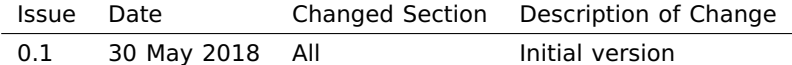

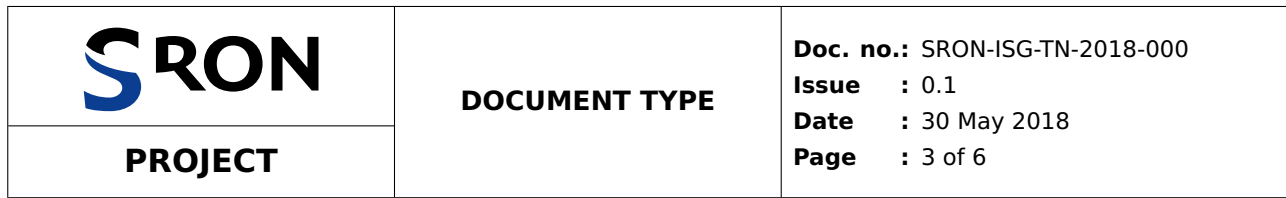

### **Table of Contents**

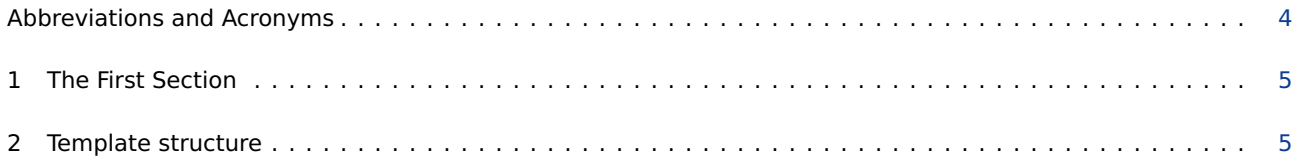

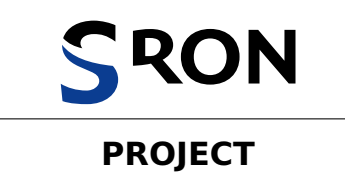

**Doc. no.:** SRON-ISG-TN-2018-000 **Issue :** 0.1 **Date :** 30 May 2018 **Page :** 4 of 6

## <span id="page-3-0"></span>**Abbreviations and Acronyms**

Item Meaning

SRON Netherlands Institute for Space Research

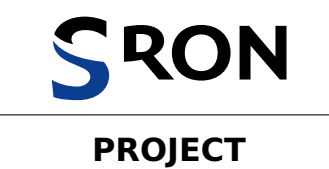

#### <span id="page-4-0"></span>**1 The First Section**

This is a  $\text{ETr}X$  and pdf $\text{ETr}X$  template for reports, notes, etc. in  $S$ RON style using the sron.cls class file. If the logo shows up as just text, update package pict2e: download pict2e.zip from [http://www.ctan.org/](http://www.ctan.org/tex-archive/macros/latex/contrib/pict2e) [tex-archive/macros/latex/contrib/pict2e](http://www.ctan.org/tex-archive/macros/latex/contrib/pict2e), unzip and execute latex pict2e.ins. Only the extracted file pict2e.sty is needed.

The font of this text is either Computer Modern Bright or Arev Sans, depending on availability. The second is better:

• clearer on screen;

• almost the same as house-style font Verdana, but with matching mathematical characters;

• more distinct and 'warmer' characters in math mode.

Arev Sans is used if the characters in math mode wailful are different from those in italic wailful.

Amazingly few discotheques provide jukeboxes. Incredibly, he makes a major life-change! For example: "I'll require that the system have two sizes." Although 537 **+** 489 **=** 1026, five truffles offer sufficient flavour. Le cœur déçu mais l'âme plutôt naïve, Louÿs rêva de crapaüter en canoë au delà des îles, près du mälström où brûlent les novæ. Die Faltung einer Gauß-Kurve mit einer Lorentz-Kurve:

$$
\int_{-\infty}^{\infty} \frac{y e^{-t^2}}{(x-t)^2 + y^2} dt = \pi \Re[w(x+iy)], \quad w(z) = e^{-z^2} \text{erfc}(-iz), \quad x \in \mathbb{R}, y > 0.
$$
 (1)

The cross product of two vectors is defined by  $\boldsymbol{\alpha} \times \boldsymbol{\beta} = \alpha \beta \sin \theta \hat{\boldsymbol{n}}$ .

#### <span id="page-4-1"></span>**2 Template structure**

The tex file producing this output starts with the following code.

```
\documentclass{sron}
```
% \sron[size] is the SRON logo with optional size (default 0.22)

```
\project{PROJECT}
\documenttype{DOCUMENT TYPE}
% SRON document numbering: institute-project-documenttype-year-number
\documentnumber{SRON-ISG-TN-2018-000} % official document number
\institutenumber{} % extra document number for internal use
\issue{0.1}
%\date{\today}
% Level 1: issued by Customer ('them').
% Level 2: issued by Contractor ('us'), sent to Customer for approval (Class A)
% prior to implementation. After approval, these documents are
% contractually binding.
% Level 3: any other issued by Contractor, sent to Customer either for review
% (Class R, identified discrepancies shall be corrected prior to
% implementation) or for information (Class I).
% Level --: issued by Contractor, not sent to Customer, i.e. internal documents
% for information (Class I).
% Class A, R or I as described above.
\{\cdot\}%\class{I}
```
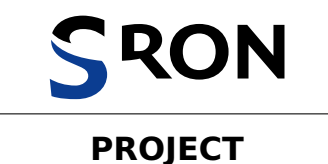

\title{SRON Report Template in \LaTeX} \author{Tom Baker} \checkedby{Jon Pertwee} \agreedby{Patrick Troughton} \authorisedby{William Hartnell}

\addtocategory{AD}{} % define keys that are Applicable Documents %\addbibresource{myreferences.bib} % replace argument with your own BibTeX file

\begin{document}

\maketitle %\maketitleforsignatures % for digital signatures

\vfill

\begin{distributionlist} \item Peter Davison \item Colin Baker \item Sylvester McCoy \end{distributionlist}

\newpage \begin{changerecordtable} 0.1 & \today & All & Initial version \end{changerecordtable}

\newpage \tableofcontents \thispagestyle{fancy}

\newpage \begin{abbreviationtable} SRON & Netherlands Institute for Space Research \end{abbreviationtable}

\printbibliography[category=AD,heading=AD,prefixnumbers=AD] \printbibliography[notcategory=AD,heading=RD,prefixnumbers=RD]

\newpage \section{The First Section}

Followed by body text. The SRON logo is inserted with \sron or \sron[s] with size s (default 0.22).